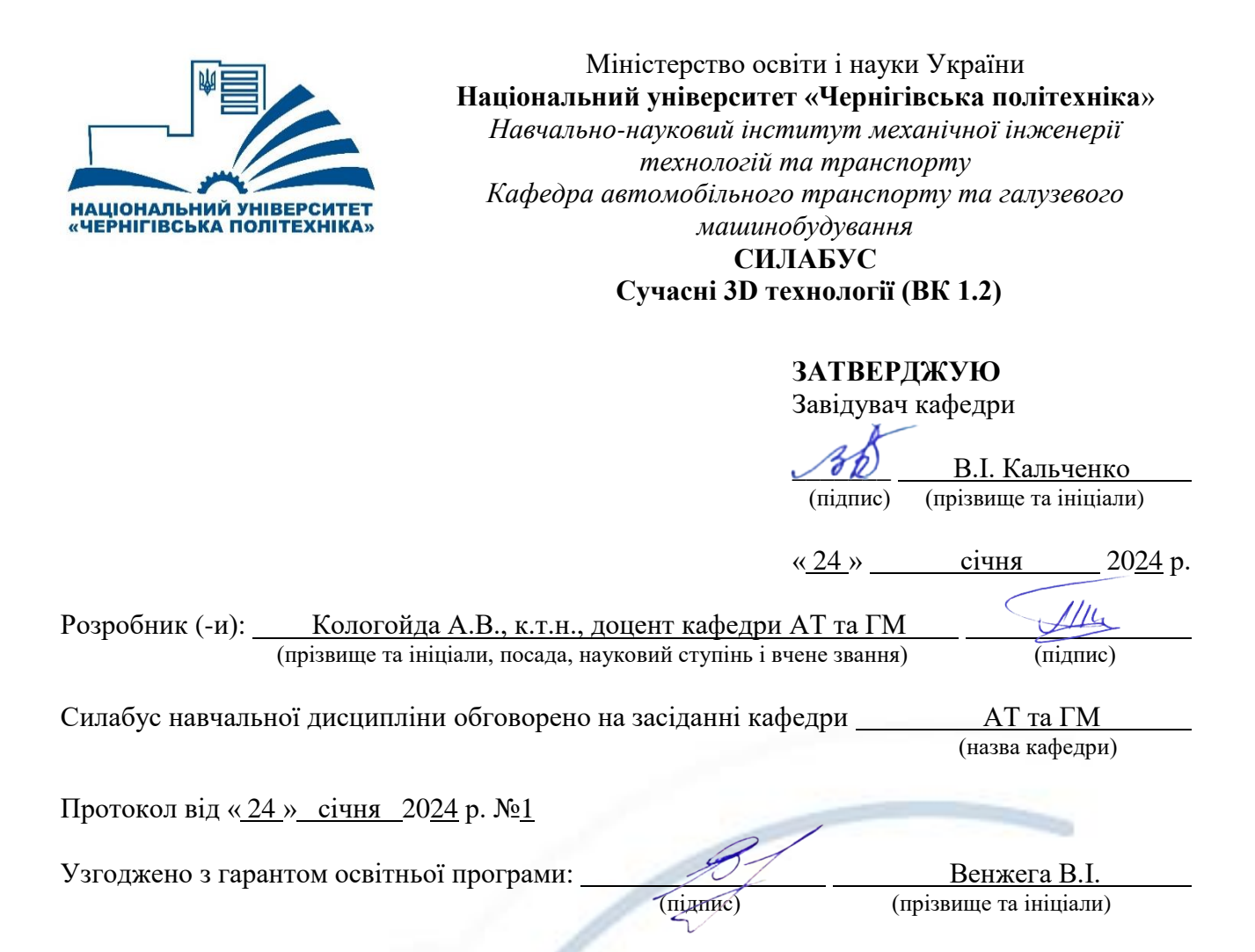

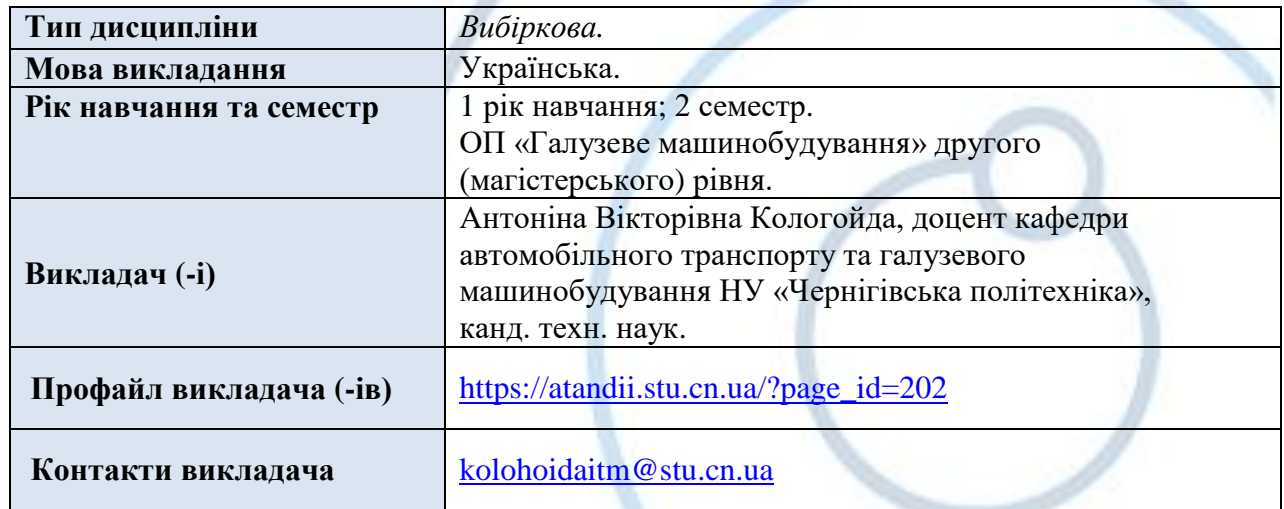

D

**1. Анотація курсу.** Предмет вивчення – сучасні 3D технології та їх використання в машинобудуванні.

Після вивчення дисципліни здобувач вищої освіти вмітиме, зокрема, використовувати сучасні програмні пакети з метою проектування, розрахунку та оптимізації обладнання машинобудівної галузі. А також знати основні принципи адитивних технологій та особливості їх використання.

**2. Мета та цілі курсу.** Мета вивчення дисципліни – набуття здобувачами вищої освіти знань про сучасні 3D технології та засоби їх забезпечення, зокрема навчитись використовувати спеціальні програмні продукти, з метою моделювання та конструювання обладнання машинобудівної галузі, а також вивчити спектр спеціальних приладів та пристосування які використовують для впровадження 3D технологій.

Під час вивчення дисципліни здобувач вищої освіти має набути або розширити компетентності, передбачені освітньою програмою другого (магістерського) рівня «Галузеве машинобудування»:

ІК. Здатність розв'язувати складні задачі і проблеми галузевого машинобудування, що передбачають дослідження та/або здійснення інновацій та характеризуються невизначеністю умов та вимог.

ЗК1. Здатність використовувати інформаційні та комунікаційні технології.

ЗК2. Здатність вчитися і оволодівати сучасними знаннями.

ЗК5. Здатність до адаптації та дії в новій ситуації.

СК1. Здатність створювати, удосконалювати та застосовувати кількісні математичні, наукові й технічні методи та комп'ютерні програмні засобі, застосовувати системний підхід для розв'язування інженерних задач галузевого машинобудування зокрема, в умовах технічної невизначеності.

СК2. Критичне осмислення передових для галузевого машинобудування наукових фактів, концепцій, теорій, принципів та здатність їх застосовувати для розв'язання складних задач галузевого машинобудування і забезпечення сталого розвитку.

**3. Результати навчання.** Здобувач має досягти або вдосконалити наступні програмні результати навчання (ПРН):

РН1. Знання і розуміння засад технологічних, фундаментальних та інженерних наук, що лежать в основі галузевого машинобудування відповідної галузі.

РН5. Аналізувати інженерні об'єкти, процеси та методи.

**4. Пререквізити.** Передумовою вивчення дисципліни є володіння базовими знаннями щодо особливостей будови та роботи обладнання машинобудівної галузі та базовими принципами конструювання обладнання.

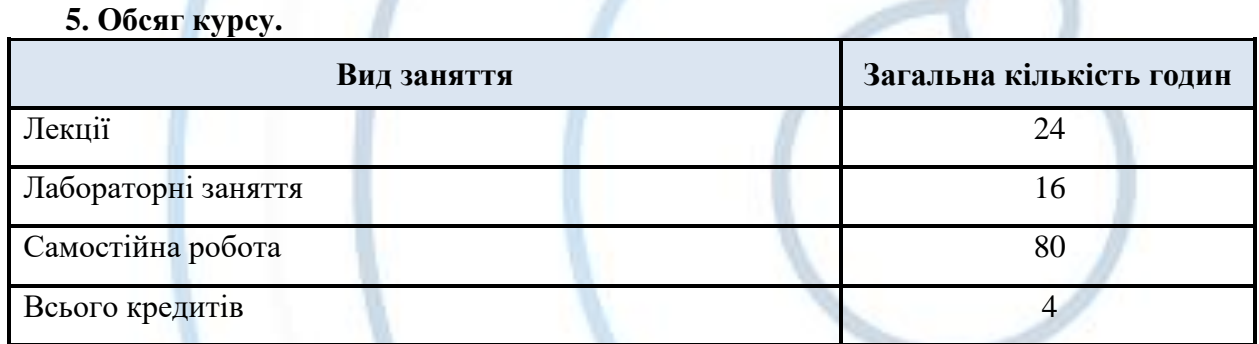

Форма проведення занять – лекційні, практичні заняття та самостійна робота з використанням системи дистанційного навчання Moodle, літератури, відеоматеріалів, інтернет-ресурсів.

#### **Тематика лекційних занять**

## *Змістовий модуль 1. Моделювання обладнання машинобудівної галузі та створення технічної документації.*

**Тема 1.** Вступ. Сучасні 3D технології.

Вступ. Історія розвитку та сфери застосування комп'ютерної графіки. Огляд сучасних 3D технологій, область використання. Переваги та недоліки сучасних методів проектування та виготовлення деталей.

**Тема 2.** Базові принципи створення просторових моделей.

Загальні принципи створення просторових моделей. Вимоги до побудови. Вибір методу побудови в залежності від наявного виробництва. Оптимізація шляху створення та редагування моделей деталей обладнання.

**Тема 3.** Особливості моделювання складних деталей в системі SolidWorks.

Додаткові побудови в системі SolidWorks. Виконання моделей складених деталей. Особливості створення конфігурацій, область використання.

**Тема 4.** Створення складальних вузлів.

Методи створення складання. Загальні принципи створення складання знизу до гори. Особливості та область використання методу створення складання згори до низу. Налаштування взаємозв'язків в складальному вузлів. Створення рухомих з'єднань.

**Тема 5.** Створення моделей деталей з листового матеріалу.

Вивчення інструментів роботи з листовим матеріалом. Огляд різних методів побудови. Згинання та розгинання листового металу. Додавання додаткових елементів. Використання базових штампів та створення власних.

**Тема 6.** Оформлення технічної документації.

Методика створення та особливості використання шаблону властивостей користувача. Загальні принципи створення креслення. Редагування та створення власних шаблонів. Налаштування системи з метою оптимізації роботи. Створення специфікацій.

## *Змістовий модуль 2. Обладнання сучасних 3D технологій.*

**Тема 1.** Аналіз геометрії та оптимізація деталей

Особливості моделювання деталей та обладнання для подальшого 3D друку. Проведення статичного аналізу в системі SolidWorks. Оптимізація геометрії деталей з метою економії матеріалу.

**Тема 2.** Методи візуалізації та створення фотореалістичних зображень.

Налаштування властивостей матеріалу та його відображення в SolidWorks. Використання базового інструментарію створення фотореалістичних зображень.

**Тема 3.** Адитивні технології в машинобудуванні.

Загальні поняття. Область використання, переваги та недоліки використання адитивних технологій. Загальні типи обладнання.

**Тема 4.** 3D сканери. Принцип роботи та особливості використання.

Типи та різновиди 3D сканерів. Область використання та особливості просторового сканування.

**Тема 5.** Загальні принципи роботи з масивом точок

Методика перетворення набору точок отриманих шляхом сканування у просторову модель. Особливості контролю якості виготовлення з використання просторових сканерів.

**Тема 6.** Типи та можливості обладнання для 3D друку.

Загальний огляд принтерів для 3D друку. Методи отримання деталей друком. Типи матеріалу, що використовуються для 3D друку. Особливості деталей отриманих шляхом 3D друку.

## **Тематика практичних занять**

1. Базові принципи створення просторових моделей в системі Solidworks.

2. Створення складальних вузлів, робота зі складанням.

3. Робота з листовим матеріалом.

4. Визначення властивостей різних типів документів в Solidworks. Створення та використання шаблонів. Оформлення технічної документації.

5. Проведення статичного аналізу та оптимізація деталей. Особливості моделювання деталей та обладнання для подальшого 3D друку.

6. Типи та особливості використання 3D сканерів.

7. Методика перетворення набору точок отриманих шляхом сканування у просторову модель.

8. Типи обладнання для 3D друку, особливості роботи, матеріали.

### **Тематика самостійної роботи**

Самостійне опрацювання лекційного матеріалу.

Підготовка до практичних робіт.

Самостійне опрацювання окремих питань: Використання додаткових площин та осей в системі SolidWorks. Створення таблиці параметрів. Використання механічних з'єднань в складальних вузлах. Особливості налаштування видимості деталей. Створення вигляду з рознесеними частинами. Анімація роботи та складання вузла. Контактні та безконтактні 3D сканери. Вимоги до властивостей матеріалу при 3D друку.

Підготовка до заліку.

# **7. Система оцінювання та вимоги.**

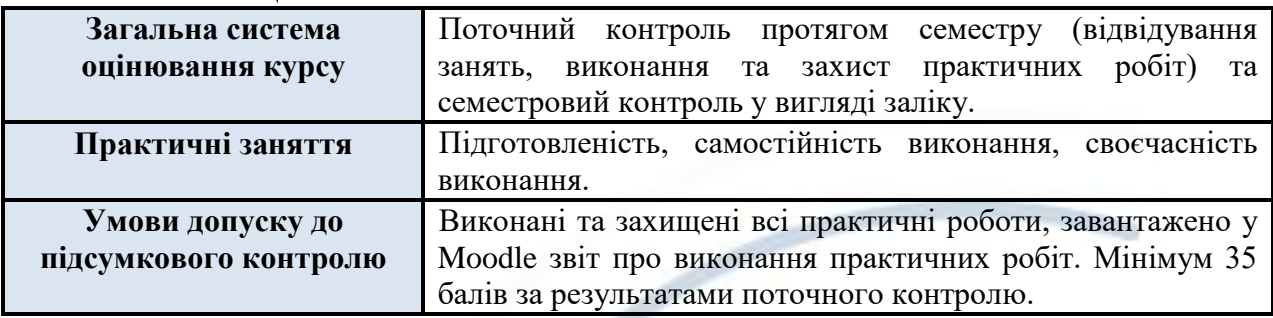

## **Розподіл балів, які отримують здобувачі вищої освіти**

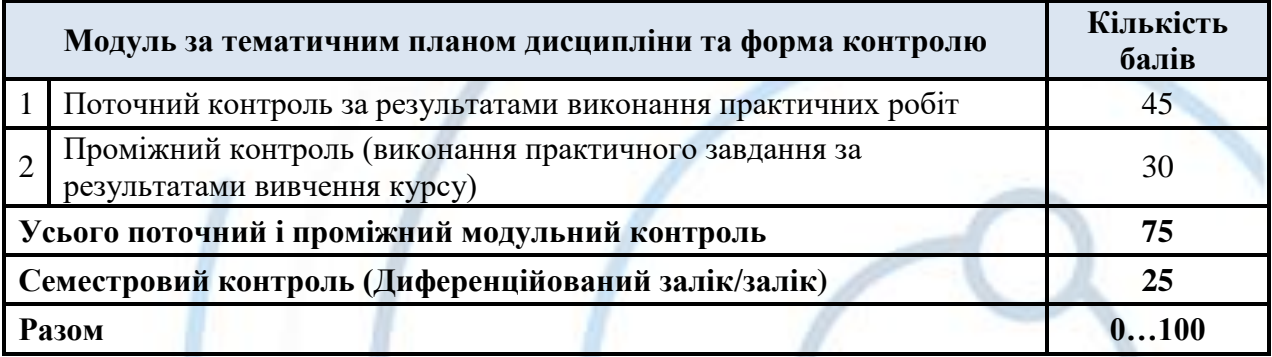

#### **Поточний контроль за результатами практичних робіт**

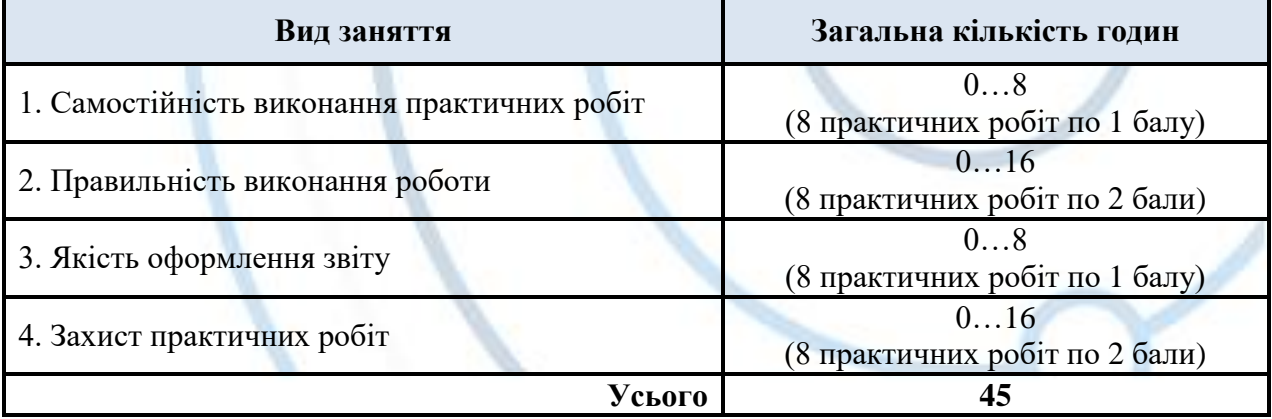

### **Шкала оцінювання результатів навчання**

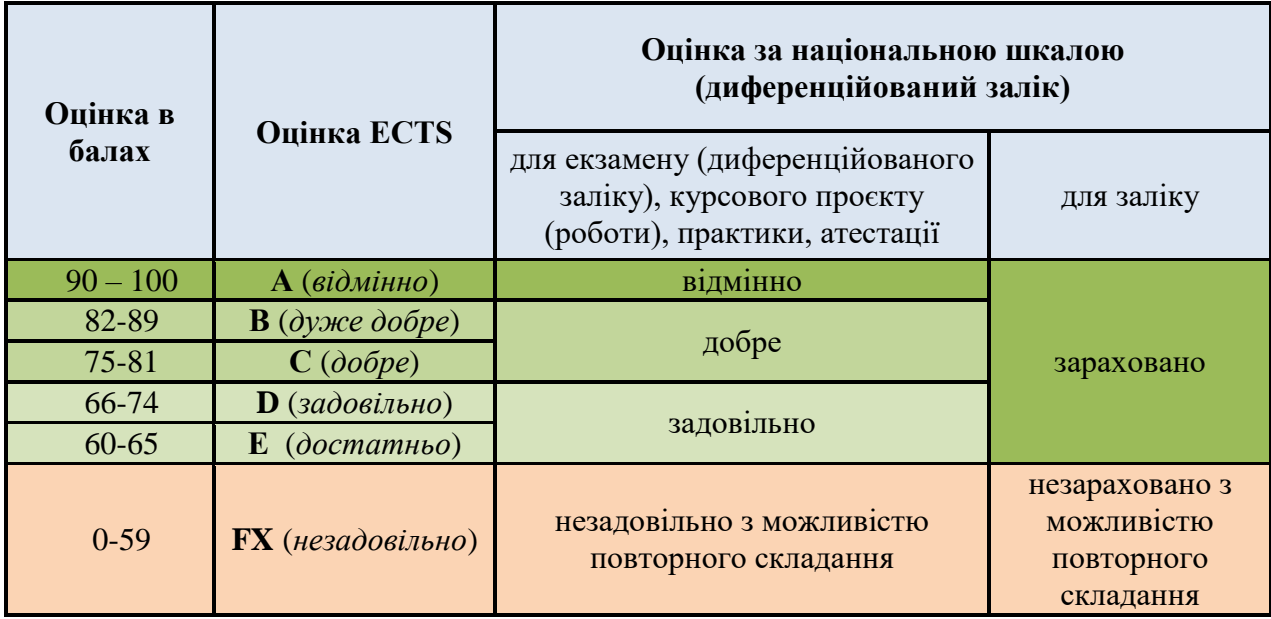

## **8. Політики курсу.**

У випадку, якщо здобувач протягом семестру не виконав у повному обсязі всіх видів навчальної роботи, має невідпрацьовані лабораторні роботи або не набрав мінімально необхідну кількість балів (25), він не допускається до складання диференційованого заліку під час семестрового контролю, але має право ліквідувати академічну заборгованість у порядку, передбаченому [«Положенням про поточне та підсумкове](https://stu.cn.ua/wp-content/stu-media/normobaza/normdoc/norm-osvitproces/polozhennya-pro-potochne-ta-pidsumkove-oczinyuvannya-znan-zdobuvachiv-vo.pdf) оцінювання знань здобувачів НУ ["Чернігівська політехніка"».](https://stu.cn.ua/wp-content/stu-media/normobaza/normdoc/norm-osvitproces/polozhennya-pro-potochne-ta-pidsumkove-oczinyuvannya-znan-zdobuvachiv-vo.pdf) Повторне складання заліку з метою підвищення позитивної оцінки не дозволяється. У випадку повторного складання заліку всі набрані протягом семестру бали анулюються.

До загальної політики курсу відноситься дотримання принципів відвідування занять у відповідності до затвердженого розкладу, а також вільного відвідування лекційних занять для осіб, які отримали на це дозвіл відповідно д[о «Порядку надання дозволу на вільне відвідування](https://stu.cn.ua/wp-content/stu-media/normobaza/normdoc/norm-osvitproces/poryadok-nadannya-dozvolu-na-vilne-vidviduvannya-zanyat-zdobuvacham-vyshhoyi-osvity.pdf)  [занять здобувачам вищої освіти НУ «Чернігівська політехніка»».](https://stu.cn.ua/wp-content/stu-media/normobaza/normdoc/norm-osvitproces/poryadok-nadannya-dozvolu-na-vilne-vidviduvannya-zanyat-zdobuvacham-vyshhoyi-osvity.pdf) Запорукою успішного вивчення дисципліни є активність та залучення під час проведення практичних та лекційних занять – відповіді на запитання викладача (як один з елементів поточного контролю), задавання питань для уточнення незрозумілих моментів, вирішення практичних завдань. Консультації відбуваються в аудиторіях університету у відповідності до затвердженого розкладу або ж особистих чи групових консультацій (через вбудований форум) на сторінці курсу в системі дистанційного навчання НУ «Чернігівська політехніка».

## *Політика дедлайнів*

Своєчасність здачі практичної роботи оцінюється в 1-3 бали за кожну практичну роботу. Відповідно, максимальна оцінка за невчасно здані роботи зменшується на зазначену кількість балів. Виключенням може бути наявність поважних причин несвоєчасної здачі зазначених робіт (хвороба, участь в зазначений час в інших видах навчальної, наукової чи організаційної роботи, офіційна робота за фахом тощо).

## *Політика користування ноутбуками / смартфонами*

Прохання до здобувачів тримати смартфони переведеними у беззвучний режим протягом лекційних та практичних занять, так як дзвінки, переписки та спілкування у соціальних мережах відволікають від проведення занять як викладача, так й інших здобувачів. Планшети та смартфони не можуть використовуватися в аудиторіях під час занять та під час проведення підсумкового контролю (за виключенням проходження тестового контролю в системі Moodle).

#### *Політика заохочень та стягнень*

За результатами навчальної, наукової або організаційної діяльності здобувачів вищої освіти за курсом їм можуть нараховуватися додаткові бали – до 10 балів, у залежності від вагомості досягнень. Види позанавчальної діяльності, за якими здобувачі вищої освіти заохочуються додатковою кількістю балів: участь у міжнародних проектах, наукові дослідження, тези, участь у науково-практичних конференціях, винаходи, патенти, авторські свідоцтва за напрямами курсу.

## *Політика академічної доброчесності*

Академічна доброчесність повинна бути забезпечена під час проходження даного курсу, зокрема при виконанні практичних, контрольних та розрахунково-графічних робіт (КР/КП) (принципи описані у [Кодексі академічної доброчесності НУ](https://stu.cn.ua/wp-content/stu-media/normobaza/normdoc/norm-yakist/kodeks-akademichnoyi-dobrochesnosti.pdf) «Чернігівська [політехніка»\)](https://stu.cn.ua/wp-content/stu-media/normobaza/normdoc/norm-yakist/kodeks-akademichnoyi-dobrochesnosti.pdf). Списування під час проміжного та підсумкового контролів, виконання практичних завдань на замовлення, підказки вважаються проявами академічної недоброчесності. Від усіх слухачів курсу очікується дотримання академічної доброчесності у зазначених вище моментах. До здобувачів вищої освіти, у яких було виявлено порушення академічної доброчесності, застосовуються різноманітні дисциплінарні заходи (включаючи повторне проходження певних етапів).

## *Правила перезарахування кредитів*

Кредити, отримані в інших закладах вищої освіти, а також результати навчання у неформальній та/або інформальній освіті, можуть бути перезараховані викладачем у відповідності до положення [«Порядок визначення академічної різниці та перезарахування](https://stu.cn.ua/wp-content/stu-media/normobaza/normdoc/norm-osvitproces/poryadok-vyznachennya-akademichnoi-riznyczi-ta-vyznannya-rezultativ-poperednogo-navchannya.pdf)  [навчальних дисциплін у НУ «Чернігівська політехніка»».](https://stu.cn.ua/wp-content/stu-media/normobaza/normdoc/norm-osvitproces/poryadok-vyznachennya-akademichnoi-riznyczi-ta-vyznannya-rezultativ-poperednogo-navchannya.pdf) Визнання результатів навчання у неформальній освіті розповсюджується на окремі змістові модулі (теми) навчальної дисципліни.

#### **9. Рекомендована література.**

1. Комп'ютерна графіка: SolidWorks. Тип видання: навчальний посібник. Напрям: Інформаційні технології. Автор: Козяр М.М., Фещук Ю.В., Парфенюк О.В. Рік видання: 2020. [https://knushop.com.ua/index.php?route=product/product&product\\_id=2748](https://knushop.com.ua/index.php?route=product/product&product_id=2748)

2. Solidworks у завданнях 3D моделювання та інжинірингу технічних систем. Навч. посібник / В.Я. Ворощук, Т.М. Вітенько. Тернопіль: ФОП Паляниця В.А., 2021. 164 с.

3. Барабаш М.С., Кір'язєв П.М., Лапенко О.І., Ромашкіна М.А. Основи комп'ютерного моделювання. / НАУ, 2019. – 500 с.

4. Розв'язок задач проєктування приладів та систем з використанням ANSYS i MATHCAD : підручник / І. А. 6. Гришанова, Л. П. Згуровська, Ю. В. Киричук. – Київ : КПІ ім. Ігоря Сікорського, Вид-во «Політехніка», 2022. – 180 с.

5. Mariano Jiménez, Luis Romero, Iris A. Domínguez, María del Mar Espinosa, Manuel Domínguez, "Additive Manufacturing Technologies: An Overview about 3D Printing Methods and Future Prospects", Complexity, vol. 2019, Article ID 9656938, 30 pages, 2019. <https://doi.org/10.1155/2019/9656938>

6. 3D сканер: 3D-сканування об'єктів та тривимірне моделювання від компанії KOLORO // [https://koloro.ua/ua/3D-skaner-3D-skanirovanie-obektov-i-trehmernoe](https://koloro.ua/ua/3D-skaner-3D-skanirovanie-obektov-i-trehmernoe-modelirovanie.html)[modelirovanie.html](https://koloro.ua/ua/3D-skaner-3D-skanirovanie-obektov-i-trehmernoe-modelirovanie.html)

X

7. <https://www.solidworks.com/>